# Algorithmique Correction Contrôle n<sup>o</sup> 3 (C3)

INFO-SPÉ -  $S3#$  - Epita

17 mars 2021 - 9 : 30

Solution 1 (The final frontier  $-2$  points)

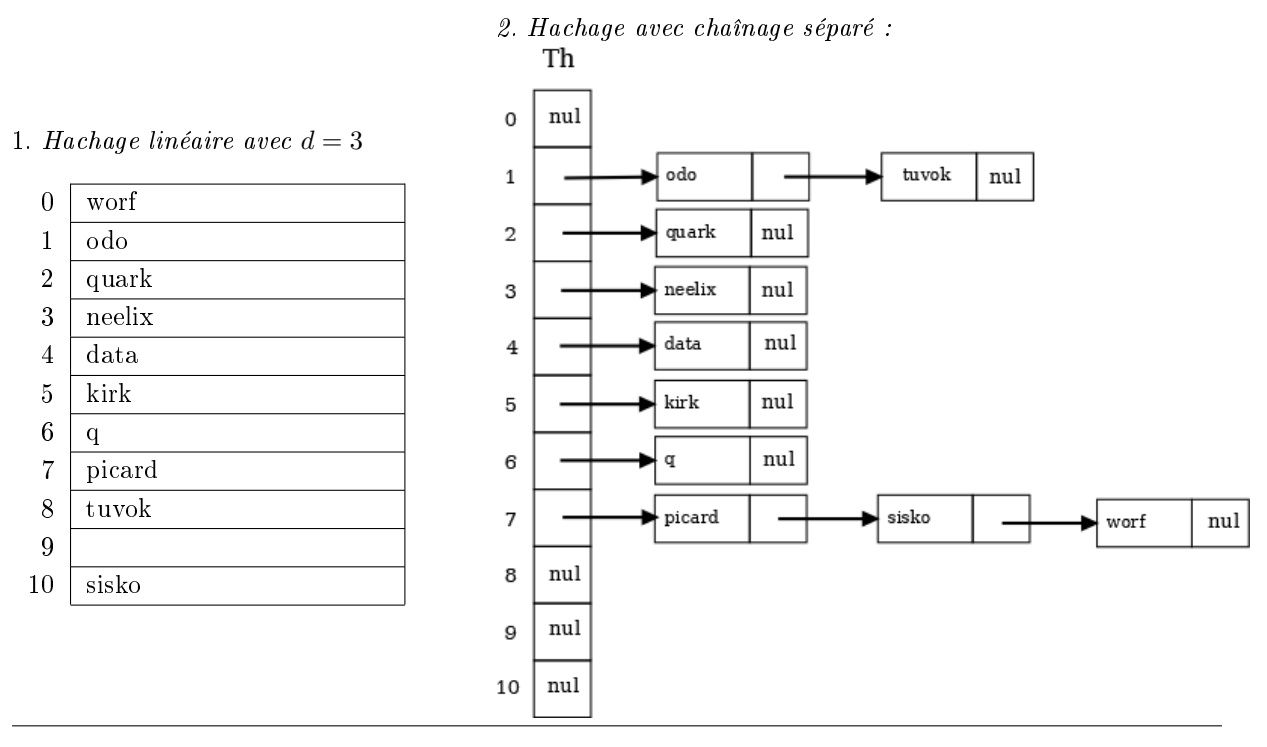

Solution 2 (Représentations  $-3$  points)

1. Matrice d'adjacence du graphe G : V pour une liaison, rien lorsqu'il n'y a pas de liaison

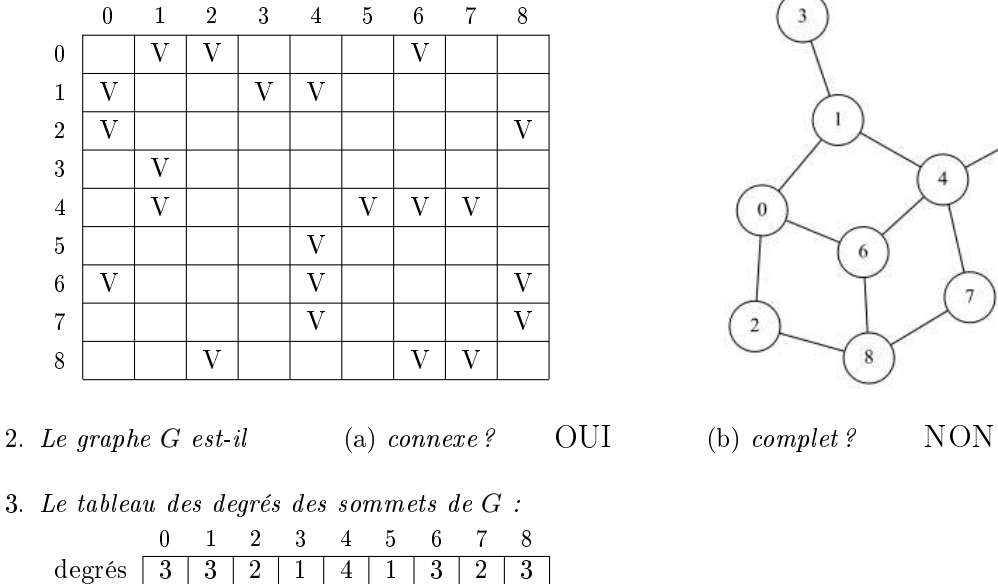

5  $\overline{\mathbf{4}}$  $\overline{7}$ 

## Solution 3 (Intervalle  $-3$  points)

#### Spécifications :

La fonction test\_inter(T,  $a$ ,  $b$ ) vérifie si les valeurs (des entiers) de l'arbre général T (TreeAsBin) sont bien dans l'intervalle  $[a, b]$ .

```
def test_interest(B, a, b):
2 if B. keys > a or B. key <= b:
           return False
        else :
            C = B \cdot childwhile C and test inter (C, a, b):
               C = C. sibling
           return C == None
9
10 \# using binary structure
11 def test_inter_bin (B, a, b):
12 if B. keys > a or B. key \leq b:
13 return False
14 else:
15 if B child and not test_inter_bin (B . child, a, b):
16 return False
17 if B sibling and not test_inter_bin (B . sibling, a, b):
18 return False
19 return True
```
#### Solution 4 (B-Arbres : insertions  $-7$  points)

1. Arbre après insertion de 0 :

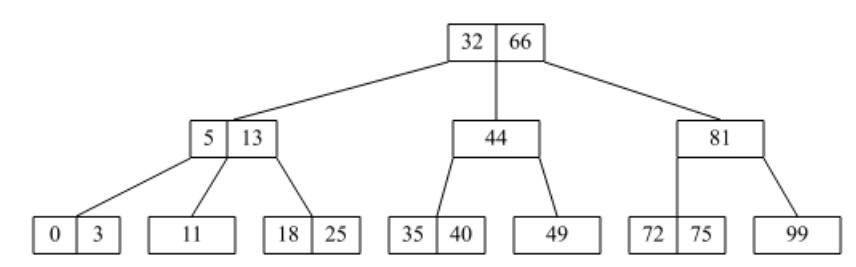

#### 2. Spécifications :

La fonction insert $O(B)$  insère la valeur 0 dans le B-arbre B, dont les valeurs initiales sont dans N ∗ . Elle retourne l'arbre après insertion.

```
1 def __insert0(B):
 \frac{1}{2} \frac{1}{2} \frac{1}{2}\begin{array}{ccc} \text{3} & c \text{ on } \text{d} \text{ it } \text{ion } \text{s} \end{array}\frac{4}{4} - B is a nonempty tree
5 - its root is not a 2t-node\overline{6} ' \overline{1} ' \overline{1} ' \overline{1} ' \overline{1} ' \overline{1}7 if B. children == []:
8 B. keys. insert (0, 0)9 else:
10 if B . children [0]. nbkeys == 2 * B. degree - 1:
11 split (B, 0)_{12} \qquad \qquad __insert0 (B.children [0])
13
14 def insert0(B):
15 if B == None:
16 return btree . BTree ([0])
17 else
18 if B.nbkeys == 2 * B.degree - 1:
B = \text{three} \cdot \text{BTree} ([], [B])20 split (B, 0)21 __insert0 ( B )
22 return B
```
### Solution 5 (B-arbres : Représentation linéaire  $-5$  points)

#### Spécifications :

La fonction  $b$ tree2list(B) retourne la représentation linéaire (de type str) de B s'il est non vide, la chaîne vide sinon.

```
\det def __tolinear (B):
 \overline{\phantom{a}} \overline{\phantom{a}} \overline{\\begin{array}{c}\n B \text{ is a nonempty tree} \\
 0 \end{array}4 ' ' '
 5 {\bf s} = {\bf u} ( \langle {\bf v} \rangle6 for i in range (B. nbkeys-1): \# \text{ keys}\sigma s += str(B. keys[i]) + ','
 8 s += 1 str (B. keys [-1]) + ">"
9
10 for child in B. children: # children
11 s += _{-}tolinear (child)
12 \mathbf{s} + \mathbf{z} \mathbf{y}13 return s
14
15 def tolinear (B):
\mathbf{i} \cdot \mathbf{f} = \mathbf{N} \cdot \mathbf{n}17 return ""
18 else:
19 return __tolinear (B)
```